[客 户 端](http://mgmt.cssn.cn/qt/ydkhd/) 【 【 标题 】 【 】 【 】 【 】 【 】 】 【 】 】 【 】 】 【 】 】 【 】 】 【 】 】 【 】 】 【 】 】 【 】 【 】 【 】 【 】 】 【 】 【 】 【 】 【 】 【 】 【 】 【 】 【 】 【 】 【 】 【 】 【 】 【 】 【 】 【 】 【 】 【 】 【 】 【 】 【 】 【 】 【 】 【 】 【 】 【 】 【 】 【 】 【 】 【 】 【 】 【 】 【 】

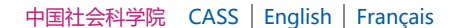

[微报](https://epaper.csstoday.net/) [图片集](http://pic.cssn.cn/) [视频集](http://stv.cssn.cn/) [读者之家](http://mall.cssn.cn/)

关注 | 专题 | [要 闻](http://orig.cssn.cn/) | [智 库](http://tt.cssn.cn/) | [报 刊](http://joul.cssn.cn/) | [军 事](http://mil.cssn.cn/jsx/) | [各 地](http://lcl.cssn.cn/gd/gd_rwhn/) | [独家策划](http://ex.cssn.cn/) | [数据中心](http://db.cssn.cn/)

中國社会科写网 WWW.CSSN.CN中国社会科学院主办 中国社会科学杂志社承办 [2022年3月29日 星期二](http://www.cssn.cn/)

 [标题](javascript:void(0)) 

[首页](http://mgmt.cssn.cn/) >> [管理学](http://mgmt.cssn.cn/glx/) >> [公共管理](http://mgmt.cssn.cn/glx/glx_gggl/)

努力提升生态效益、社会效益、经济效益

## **增加绿化面积 提升森林质量**

2020年09月07日 10:00 来源:人民日报 作者:潘松海

关键词:人民群众;习近平;生态环境;林业发展;生态效益

林业建设是事关经济社会可持续发展的根本性问题。习近平总书记指出:"森林是陆地生态系统的主体和重 要资源,是人类生存发展的重要生态保障。"中林集团雷州林业局有限公司始终坚持以习近平生态文明思想为指 引,深入践行绿色发展理念,努力提升林业发展的生态效益、社会效益、经济效益,在助推美丽中国建设中展现 央企的责任担当。

发挥生态效益。造林绿化是功在当代、利在千秋的事业,要一年接着一年干、一代接着一代干,撸起袖子加 油干。党的十八大以来,习近平总书记每年都参加首都义务植树活动,在多个场合谈到造林绿化的重大意义。在 以习近平同志为核心的党中央坚强领导下,全国动员、全民动手、全社会共同参与植树造林,无数治沙人、播绿 人、守林人以只争朝夕的精神、持之以恒的坚守,以尺寸之功积千秋之利,筑起一道道保护家园的"绿色长 城",创造一个个"荒漠变绿洲"的绿色传奇。据统计,2000年至2017年,全球绿化面积增加了5%,而中国贡 献了全球绿化增量的约1/4,其中42%来自植树造林。事实表明,像保护眼睛一样保护生态环境,像对待生命一 样对待生态环境,踏踏实实抓好绿化工程,就能持续发挥生态效益,让大地山川绿起来,让人民群众生活环境美 起来。近年来,我们大力弘扬"牢记使命、艰苦创业、绿色发展"的塞罕坝精神,传承"把林当稻种,把树当儿 养"的营林理念,实行科技兴林战略,让赤土长出"秀发",让荒山披上"绿衣",推动林业发展生态效益稳步 提升。

释放社会效益。习近平总书记指出:"良好生态环境是最公平的公共产品,是最普惠的民生福祉。"森林是 "地球之肺",是众多野生动植物的家园。有研究表明,如果森林从地球上消失,陆地的生物、淡水、固氮将减 少90%,生物放氧将减少60%,人类将无法生存。不可想象,如果没有森林,地球和人类会是什么样子。多种 树、种好树、管好树,让大地山川绿起来,让人民群众生活环境美起来,这是推动人与自然和谐发展、更好满足 人民日益增长的优美生态环境需要的有效举措。近年来,我国国土绿化行动深入推进,取得显著成效,但同生态 文明建设的要求相比,绿色覆盖面还不够大。为充分释放植树造林的社会效益,我们聚焦主业,在抓好森林资源 培育的同时,主动承担社会责任,大力推进雷州半岛生态修复工程,担负起生态公益林、热带季雨林、水源涵养 林、国家木材战略储备林等生态与木材安全多项使命任务,努力为人民群众营造山峦层林尽染、平原蓝绿交融、 城乡鸟语花香的优美生态环境。

提升经济效益。习近平总书记强调:"要正确处理好经济发展同生态环境保护的关系,牢固树立保护生态环 境就是保护生产力、改善生态环境就是发展生产力的理念"。目前,我国已成为全球森林资源增长最多的国家, 林业发展由生产木材为主向生态建设为主转变,由主要提供物质产品向主要为全社会提供优质生态产品、满足经 济社会生态文化等多元需求转变,森林生态系统持续向好,森林资源保护管理得到全面加强。为进一步提升林业 发展的经济效益,把绿水青山蕴含的生态产品价值高质高效转化为金山银山,我们牢牢坚持创新驱动发展,与国 内外多家高校和科研院所建立长期合作机制,在桉树良种选育、无性系繁殖、病虫害防治等方面取得多项创新成

打 [印](javascript:window.print();) 推 [荐](javascript:void(0))

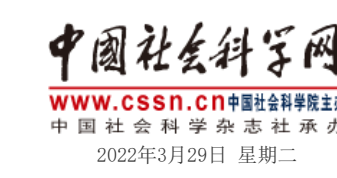

果,创造了可观的经济效益。建设生态文明是一项长期的系统工程,需要扎扎实实做好各项工作。我们将继续深 入践行"绿水青山就是金山银山"理念,以功成不必在我的胸怀不断增加绿化面积,提升森林质量,加强生态保 护,为把祖国生态环境建设好、保护好贡献自己的力量。

(作者为中林集团雷州林业局有限公司执行董事、总经理、党委副书记)

分享到: カランス (責編: ランス ) (サンス ) (サンス ) (特徴情報: 中国社会科学网 (責編: 目琪)

## **相关文章**

顺应新期待 [改革不停步](http://mgmt.cssn.cn/glx/202010/t20201026_5199624.shtml) [提高卫生健康供给质量和服务水平](http://mgmt.cssn.cn/glx/glx_gggl/202010/t20201013_5193745.shtml) 为全面小康立传 [为伟大时代放歌](http://mgmt.cssn.cn/gggl/gggl_ttxw/202009/t20200921_5185049.html) [凝聚改革的最大公约数](http://mgmt.cssn.cn/glx/glx_gggl/202009/t20200915_5182919.shtml) [基层治理要善用"智治"](http://mgmt.cssn.cn/glx/glx_gggl/202009/t20200908_5180090.shtml) [齐心协力把"十四五"规划编制好](http://mgmt.cssn.cn/glx/glxtt/202008/t20200807_5167038.shtml) [打造推动乡村振兴生力军](http://mgmt.cssn.cn/glx/glx_gggl/202007/t20200729_5162093.shtml)

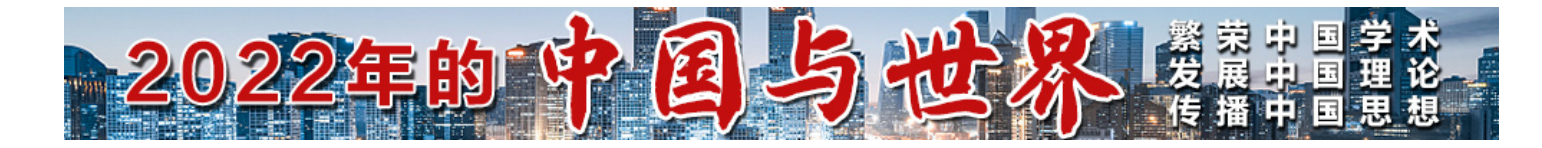

## **今日热点**

[【社科时评】为建设繁荣、民主、可持续的社会主义擘画蓝图](http://www.cssn.cn/gjgxx/gj_bwsf/202203/t20220328_5400936.shtml) [第四届中古两党理论研讨会成功举办](http://www.cssn.cn/zx/tt/202203/t20220328_5400935.shtml) [中国历史研究院2022年非事业编制人员招聘公告](http://www.cssn.cn/index/gg/202203/t20220328_5400934.shtml) [清华大学公共管理学院第一期博士后学术工作坊成功举办](http://www.cssn.cn/zx/bwyc/202203/t20220328_5400928.shtml) [2022年中国社会科学院图书馆编制外聘用人员招聘启事](http://www.cssn.cn/index/gl/202203/t20220328_5400925.shtml) [中国社会科学院信息情报研究院博士后工作站2022年招收博士后公告](http://www.cssn.cn/index/gg/202203/t20220328_5400924.shtml)

[回到频道首页](javascript:goChannelPage();)

值班电话: 010-65393398 E-mail: zgshkxw\_cssn@163.com [京ICP备11013869号](https://beian.miit.gov.cn/)

中 国 社 会 科 学 网 版 权 所 有 , 未 经 书 面 授 权 禁 止 使 用 Copyright © 2011-2022 by www.cssn.cn. all rights reserved